# **Grid-Stat Tool**

#### **Grid-Stat Tool**

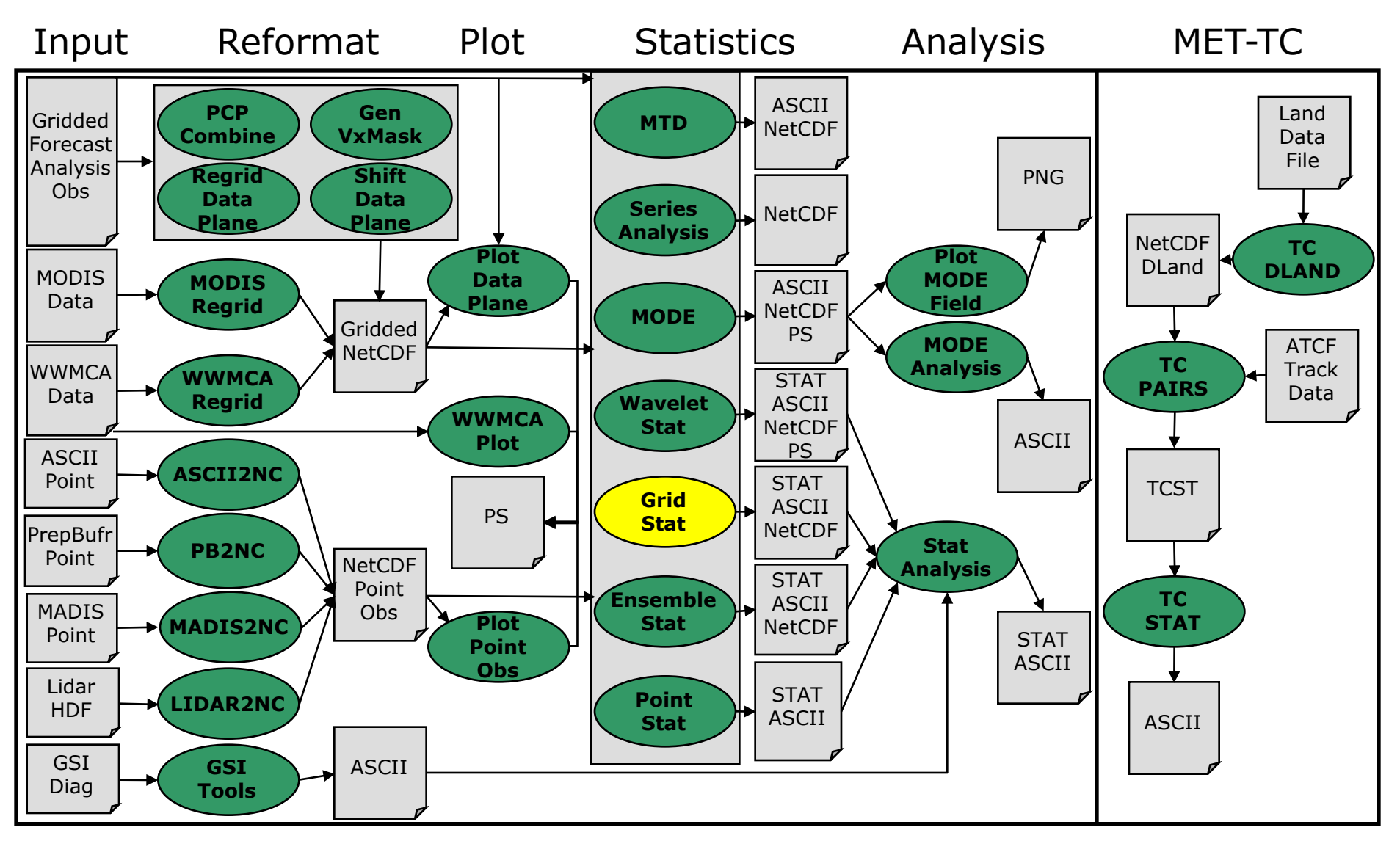

#### **Grid-Stat: Overview**

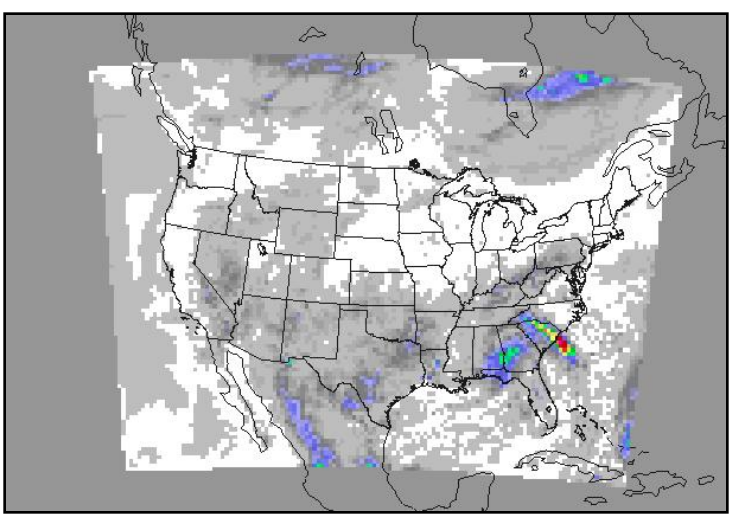

- <sup>l</sup> Compare **gridded forecasts**  to **gridded observations** on the same grid.
- Accumulate matched pairs over a defined area at a single point in time.
- <sup>l</sup> Verify one or more variables/levels.
- Analysis tool provided to aggregate through time.
- <sup>l</sup> Verification methods:
	- Continuous statistics for raw fields.
	- Single and Multi-Category counts and statistics for thresholded fields.
	- Parametric and non-parametric confidence intervals for statistics.
	- Compute partial sums for raw fields.
	- Methods for probabilistic forecasts.
	- **Economic Cost/Loss Value.**
	- Neighborhood verification methods.
	- Fourier decomposition.

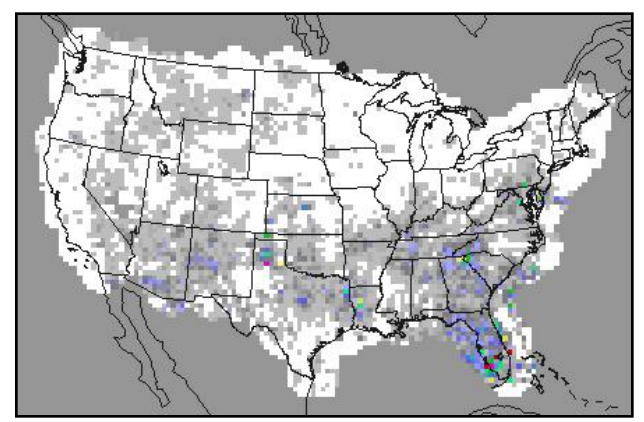

Copyright 2018, University Corporation for Atmospheric Research, all rights reserved

### **Grid-Stat: Input/Output**

- Input Files
	- **Gridded forecast and observation files** 
		- **GRIB1** output of Unified Post-Processor (or other)
		- GRIB2 from NCEP (or other)
		- NetCDF from PCP-Combine, wrf interp, or CF-compliant
	- ASCII configuration file
- Output Files
	- ASCII statistics file with all output lines (end with ".stat")
	- Optional ASCII files sorted by line type with a header row (ends with "\_TYPE.txt")
	- Optional NetCDF matched pairs file

#### **Grid-Stat: Common Grid**

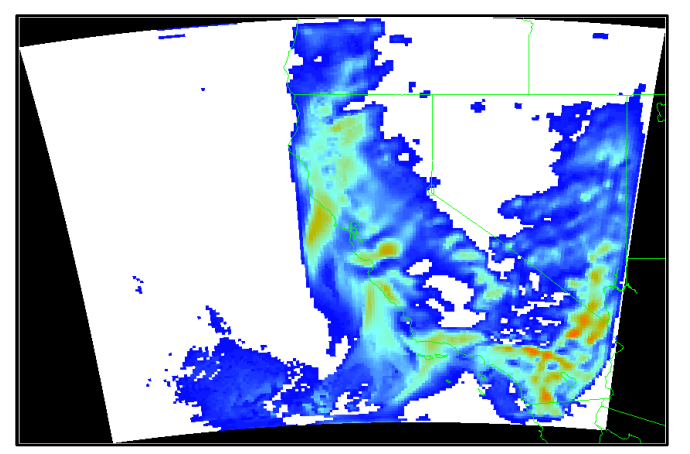

#### **Model Forecast StageIV Analysis**

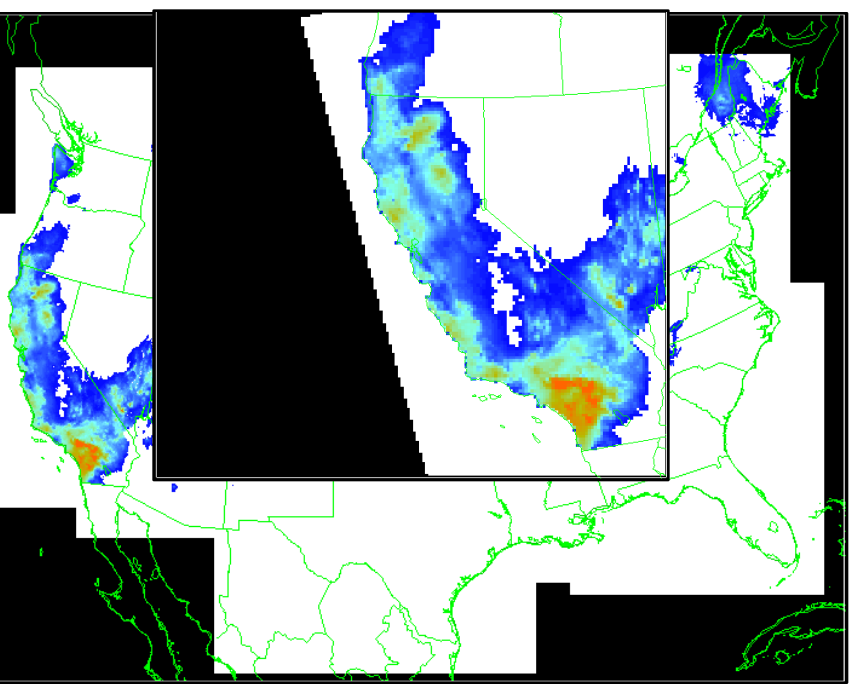

- Forecast and observations must be placed on a common grid.
- Regrid the StageIV Analysis (GRIB) to the model domain:
- copygb –xg"255 5 169 154 31357 -129770 8 -120500 10395 10395 0 64" \ ST4.2010122212.06h ST4.2010122212.06h\_regrid
	- Practice running copygb in the practical session.
- Automated regridding in configuration file or use regrid data plane. Copyright 2018, University Corporation for Atmospheric Research, all rights reserved

#### **Grid-Stat: Automated Regridding**

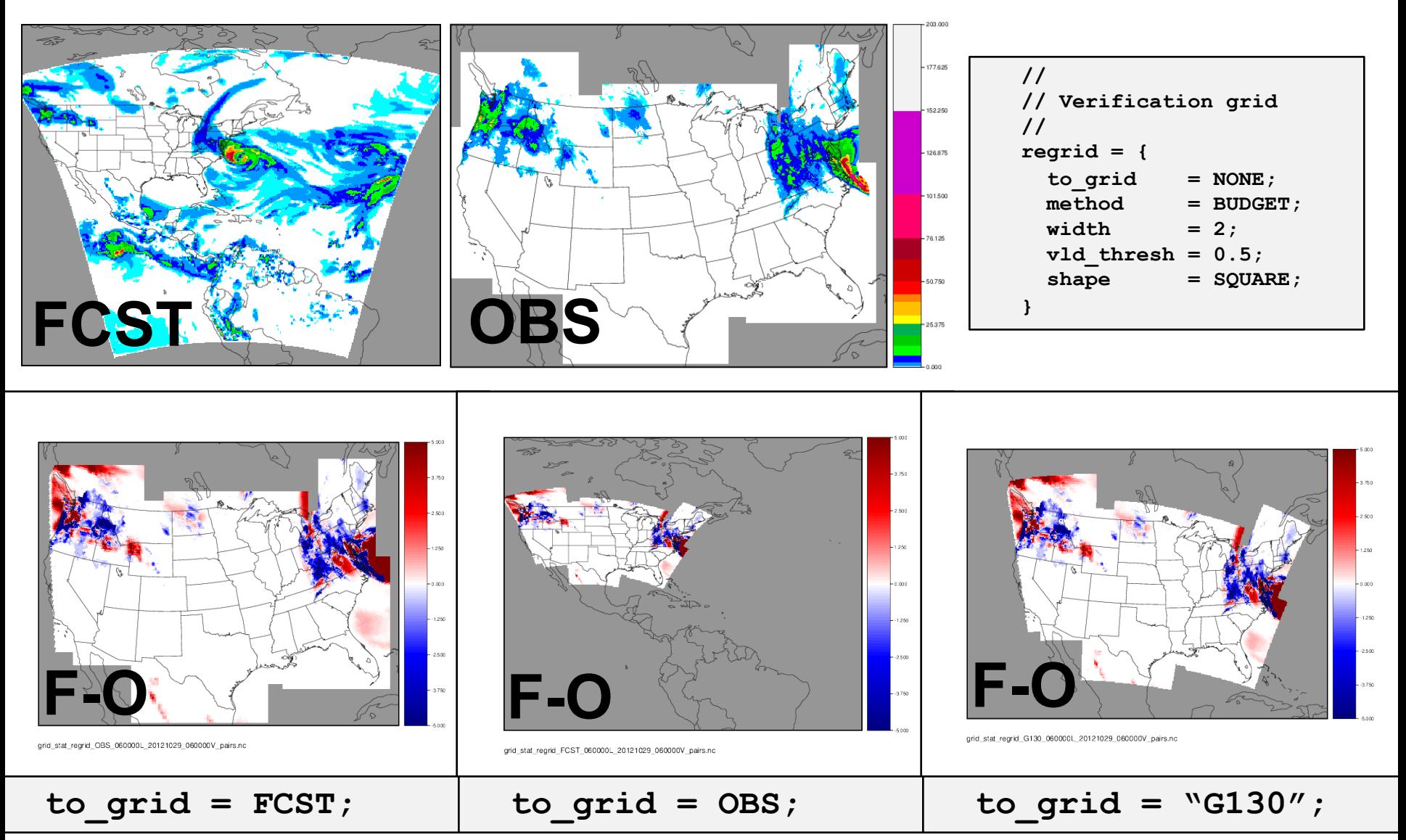

### **Auto-Regridding of Masks**

- 31 NCEP Verification Regions are defined for Grid 104.
	- CONUS, EAST, and WEST are groups of sub-regions.
- Added 34 NetCDF files to data/poly/NCEP\_masks.
- **met-6.0:** Mask must be defined on verification domain:
	- ERROR : parse poly mask() -> The masking and verification grids do not match:
- **met-6.1:** Regrid mask (NEAREST neighbor) to verification domain:
	- DEBUG 2: Regridding mask grid to the verification grid using nearest neighbor interpolation:
- Most similar to VSDB logic.

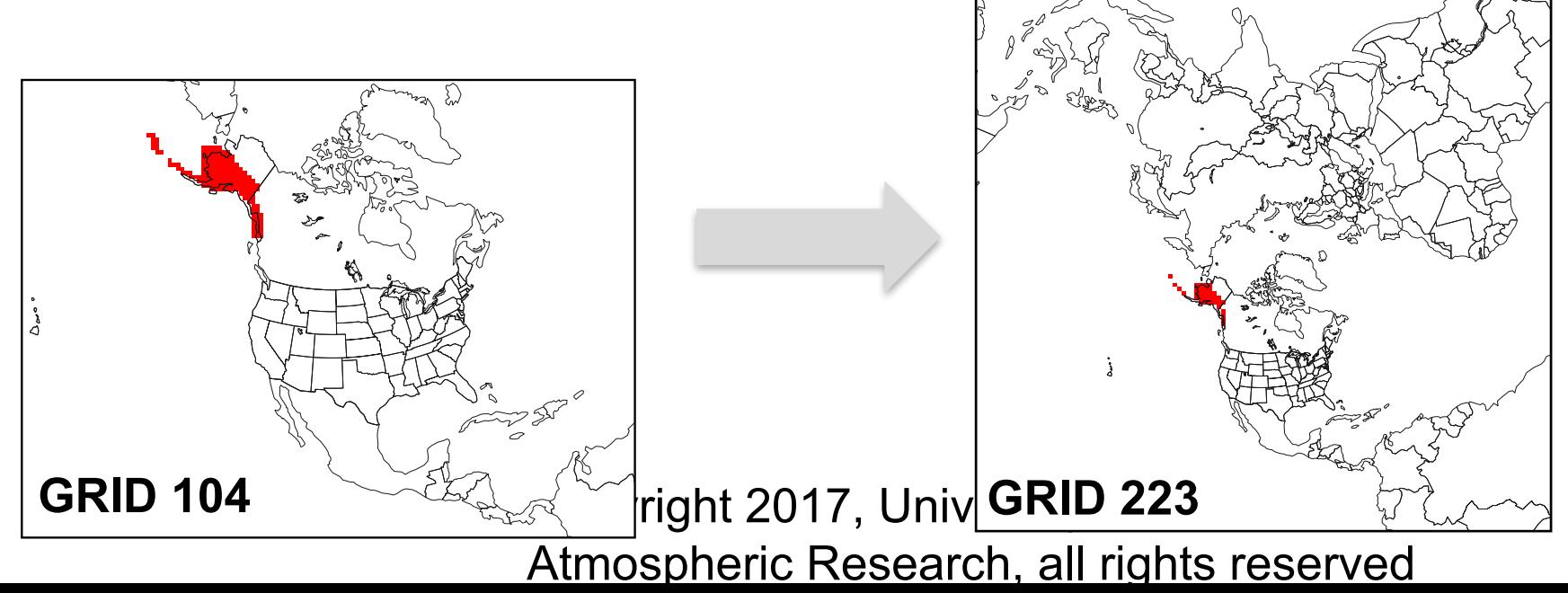

#### **Grid-Stat: Usage**

#### **Usage: grid\_stat fcst\_file obs\_file**

**config\_file**

**[-outdir path]**

**[-log file]**

**[-v level]**

**[-compress level]**

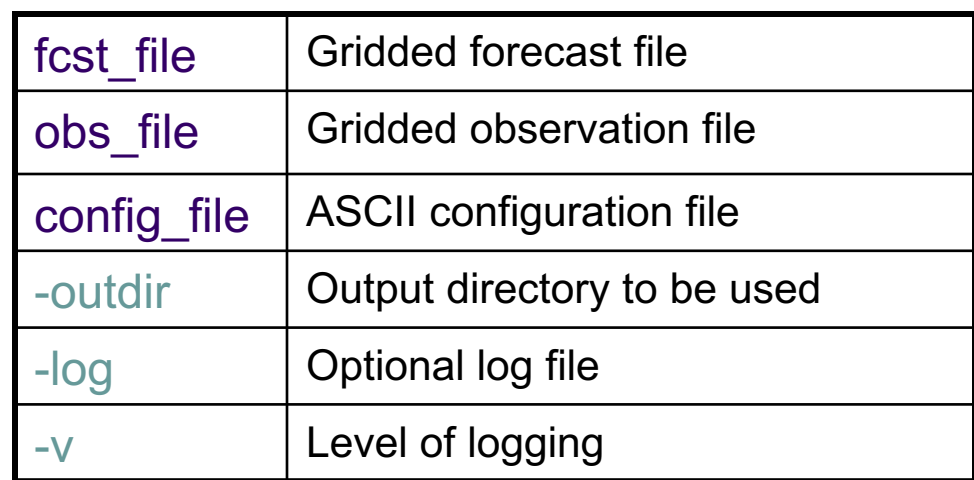

#### **Grid-Stat: Example Data Flow**

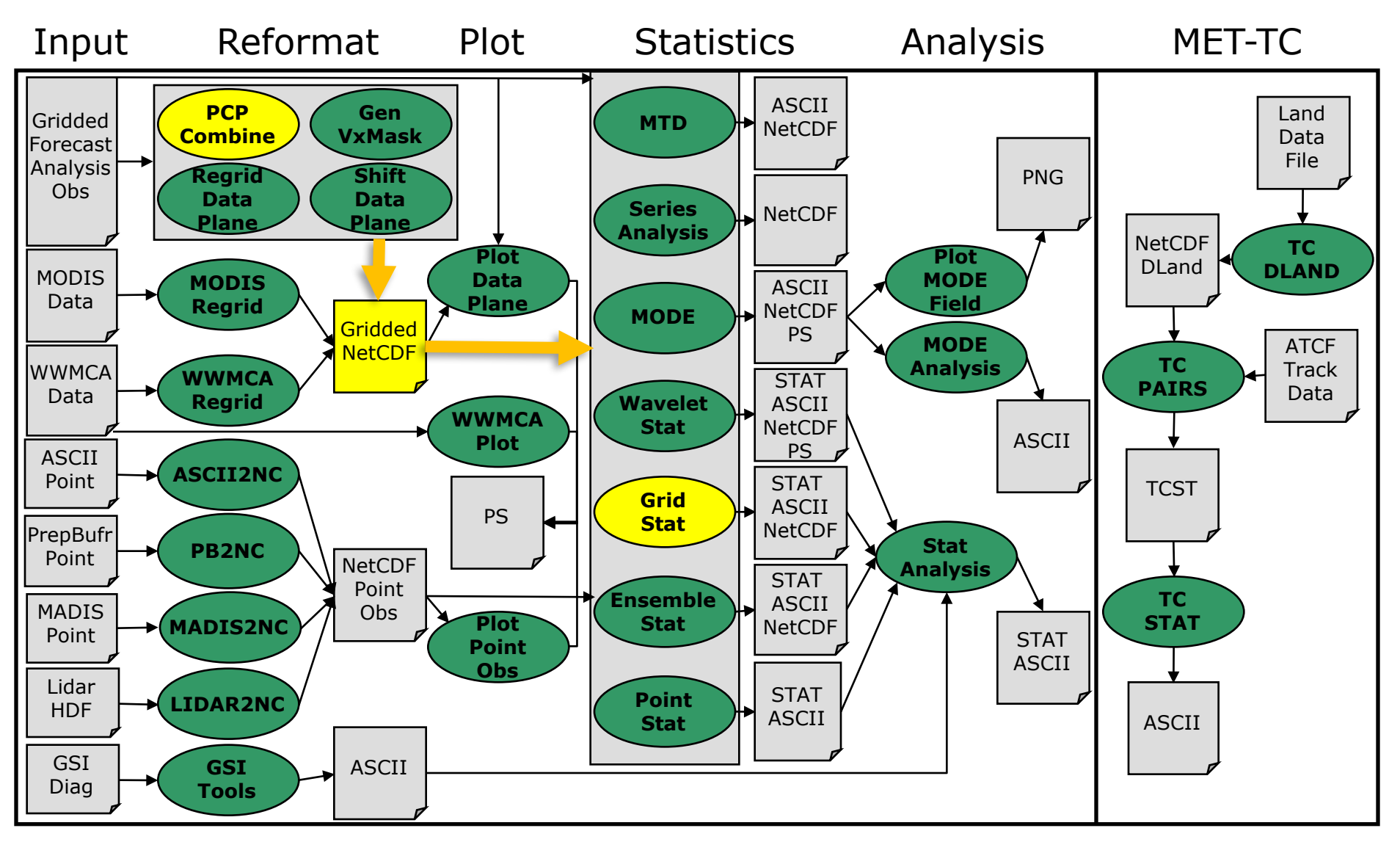

### **Grid-Stat: Configuration**

- Many configurable parameters – only set a few:
	- <sup>l</sup> Precipitation accumulated over 24 hours.
		- $\bullet$  GRIB1 forecast
		- NetCDF observation
	- $\bullet$  Threshold any rain and moderate rain (mm).
	- $\bullet$  Accumulate stats over all the points in the domain and just the eastern United States.
	- Compute neighborhood statistics with two sizes.
	- $\bullet$  Generate continuous, categorical, and neighborhood line types.

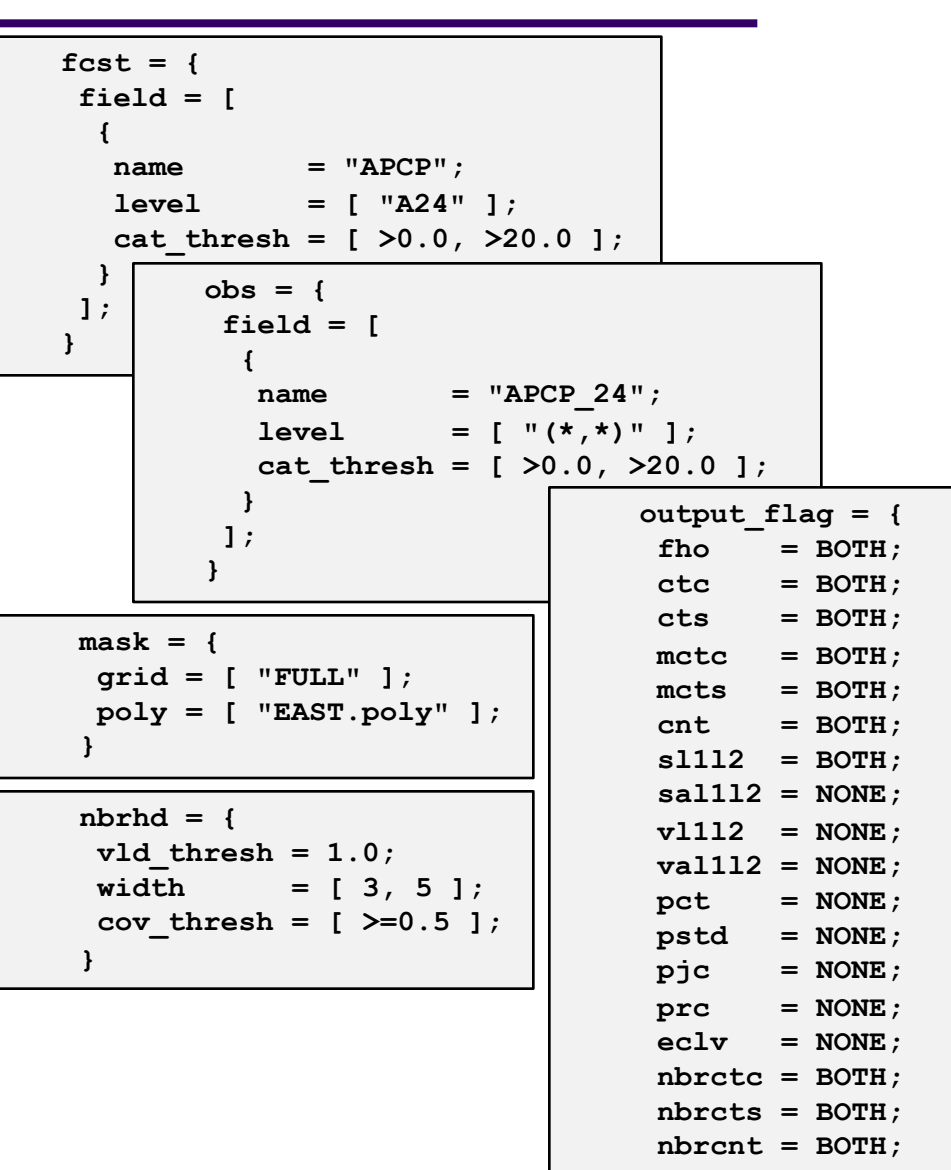

**grad = NONE;**

**}**

#### **Grid-Stat: Field name and level**

- <sup>l</sup> GRIB1 and GRIB2 files
	- **e** name = "GRIB Abbreviation";
		- http://www.nco.ncep.noaa.gov/pmb/docs/on388/table2.html
		- TMP for Temperature, APCP for accumulated precipitation.
	- **e** level = [ "string" ]; Multiple values expand to multiple vx tasks
		- Level indicator followed by level value.
			- § **A** for accumulation interval in HH[MMSS] format *(A06*).
			- § **P** for pressure level (*P500*) or layer (*P500-600*).
			- § **Z** for vertical level (*Z2* or *Z10*).
			- § **L** for generic level type (*L100*).
			- § **R** for a specific GRIB record number (*R225*).
- <sup>l</sup> Gridded NetCDF files
	- **name = "string";** Defines NetCDF variable name.
	- **level = [ "string" ];** Defines index into dimensions.
	- For APCP 06(lat,lon) from PCP-Combine output
		- <sup>l</sup> *name = "APCP\_06"; level = [ "(\*,\*)" ];*
	- For TT(Time, num\_metgrid\_levels, south\_north, west\_east) from p\_interp
		- <sup>l</sup> *name = "TT"; level = [ "(0,0,\*,\*)", "(0,1,\*,\*)", "(0,2,\*,\*)" ];*

### **Grid-Stat: Config File Defaults**

- MET Statistics tools parse up to 4 configuration files:
	- **1. MET\_BASE/config/ConfigConstants** defines configuration file constants (e.g. NONE, STAT, BOTH) and should not be modified.
	- **2. MET\_BASE/config/ConfigMapData** defines default map data for all plots (map data files, line colors, widths, and types for Plot-Point-Obs, Plot-Data-Plane, Wavelet-Stat, and MODE).
	- **3. MET\_BASE/config/GridStatConfig\_default** defines default settings for the specific tool.
	- **4. User-specific configuration** file passed on the command line override default settings.

**NOTE: MET\_BASE/config/README** describes config file options. **NOTE:** When running a shared installation of MET, override default settings in the **user-specific configuration** file rather than modifying the system-wide defaults.

#### **Grid-Stat: Run**

• met-6.1/bin/grid\_stat \

#### sample fcst.grb sample obs.nc \

#### GridStatConfig\_APCP24 -outdir out -v 2

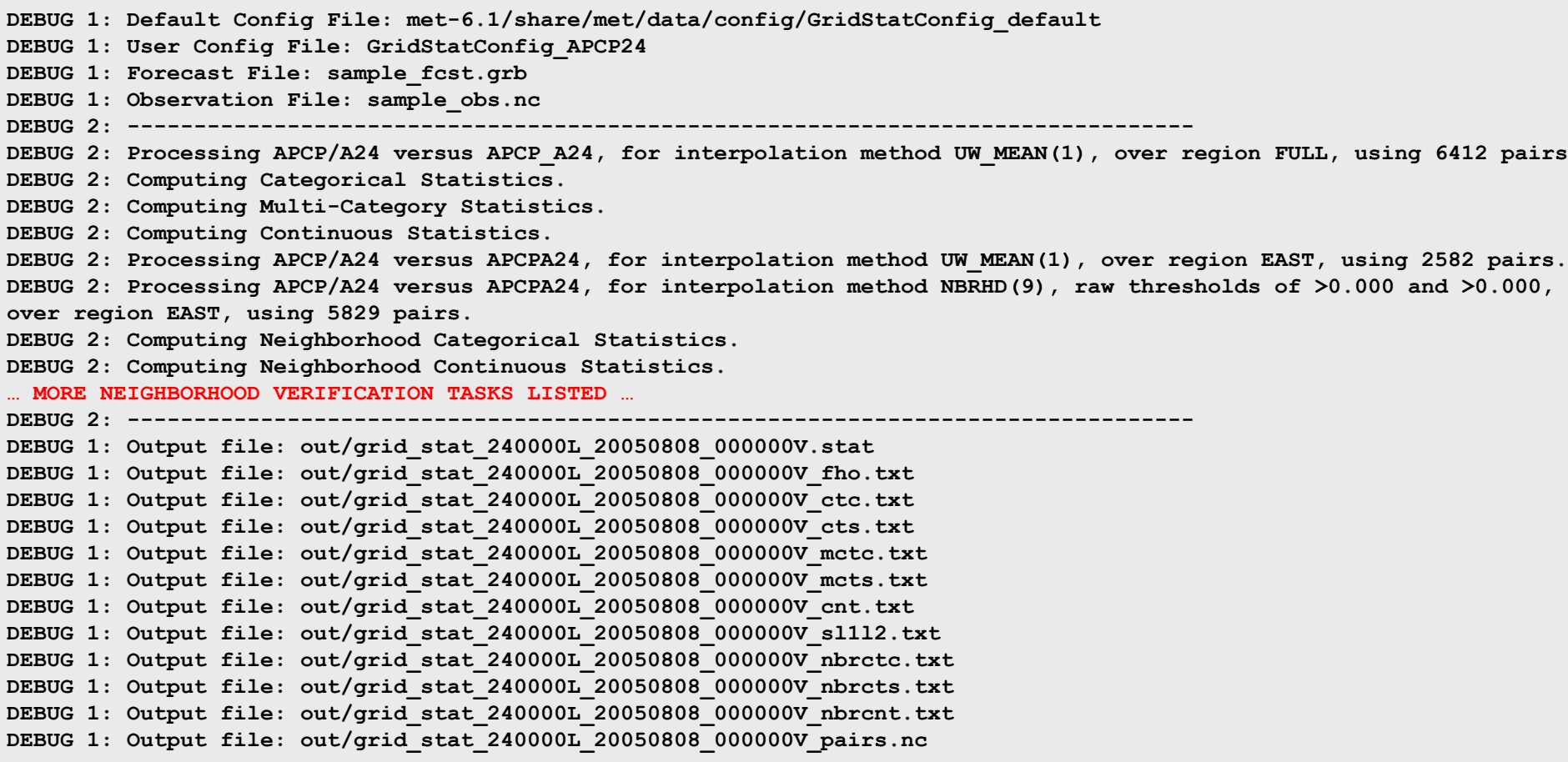

### **Grid-Stat: ASCII Output Types**

- Statistics line types: 19 possible
	- Same as Point-Stat (16)
		- FHO, CTC, CTS, MCTC, MCTS, CNT
		- SL1L2, SAL1L2, VL1L2, VAL1L2
		- **PCT, PSTD, PJC, PRC**
		- $\bullet$  ECLV
	- $\bullet$  Neighborhood apply threshold, define neighborhood
		- l Neighborhood continuous statistics (NBRCNT)
		- Neighborhood contingency table counts (NBRCTC)
		- l Neighborhood contingency table statistics (NBRCTS)
	- Gradient line type (GRAD)
- 22 header columns common to all line types
- Remaining columns specific to each line type

#### **Grid-Stat: Sample Output**

- 1. STAT file output for sample run:
	- 2 lines each for CNT, MCTC, MCTS, and SL1L2
		- <sup>l</sup> = 2 verification regions (FULL and EAST)
	- 4 lines each for FHO, CTC, and CTS
		- <sup>l</sup> = 2 regions \* 2 thresholds
	- 8 lines each for NBRCNT, NBRCTC, NBRCTS
		- <sup>l</sup> = 2 regions \* 2 thresholds \* 2 neighborhood sizes
- 2. Additional TXT files for each line type
- 3. NetCDF file containing matched pairs

### **Grid-Stat: NetCDF Matched Pairs**

- Forecast, observation, and difference fields for each combination of…
	- Variable, level, masking region, and interpolation method (smoothing)
- Sample output contains 6 fields:
	- FCST, OBS, and DIFF for FULL and EAST

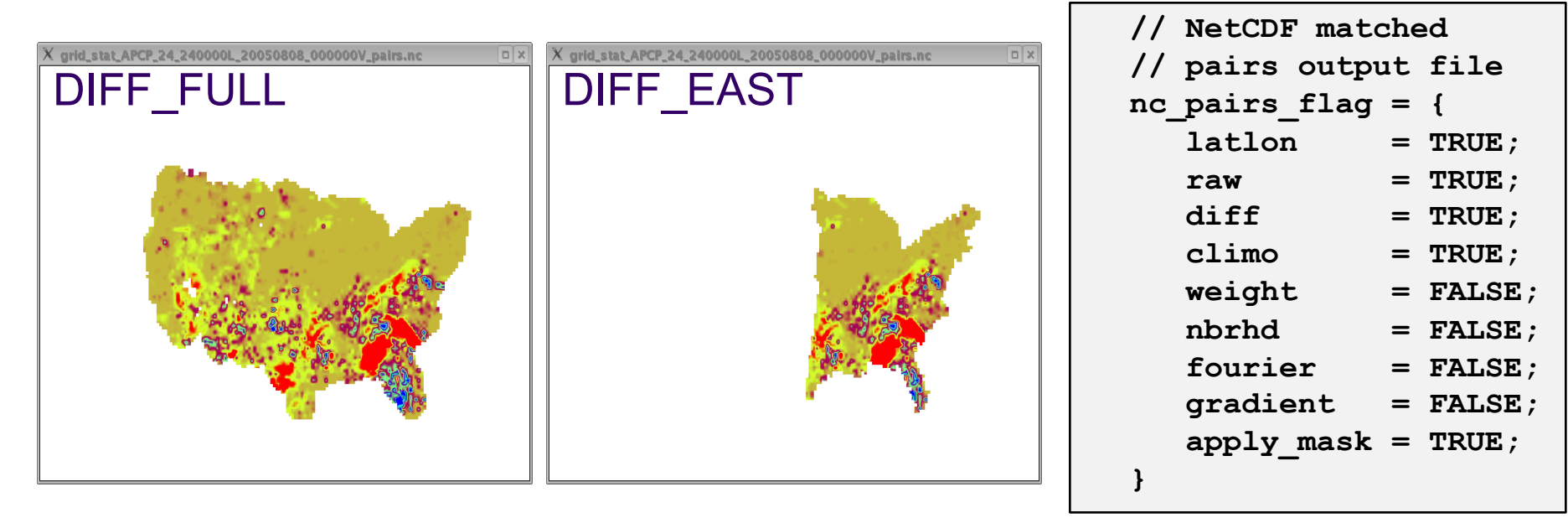

Set  $a$ pply  $\text{mask} = \text{FALSE}$ ; for only FULL domain.

#### **Grid-Stat: CTC Output Line**

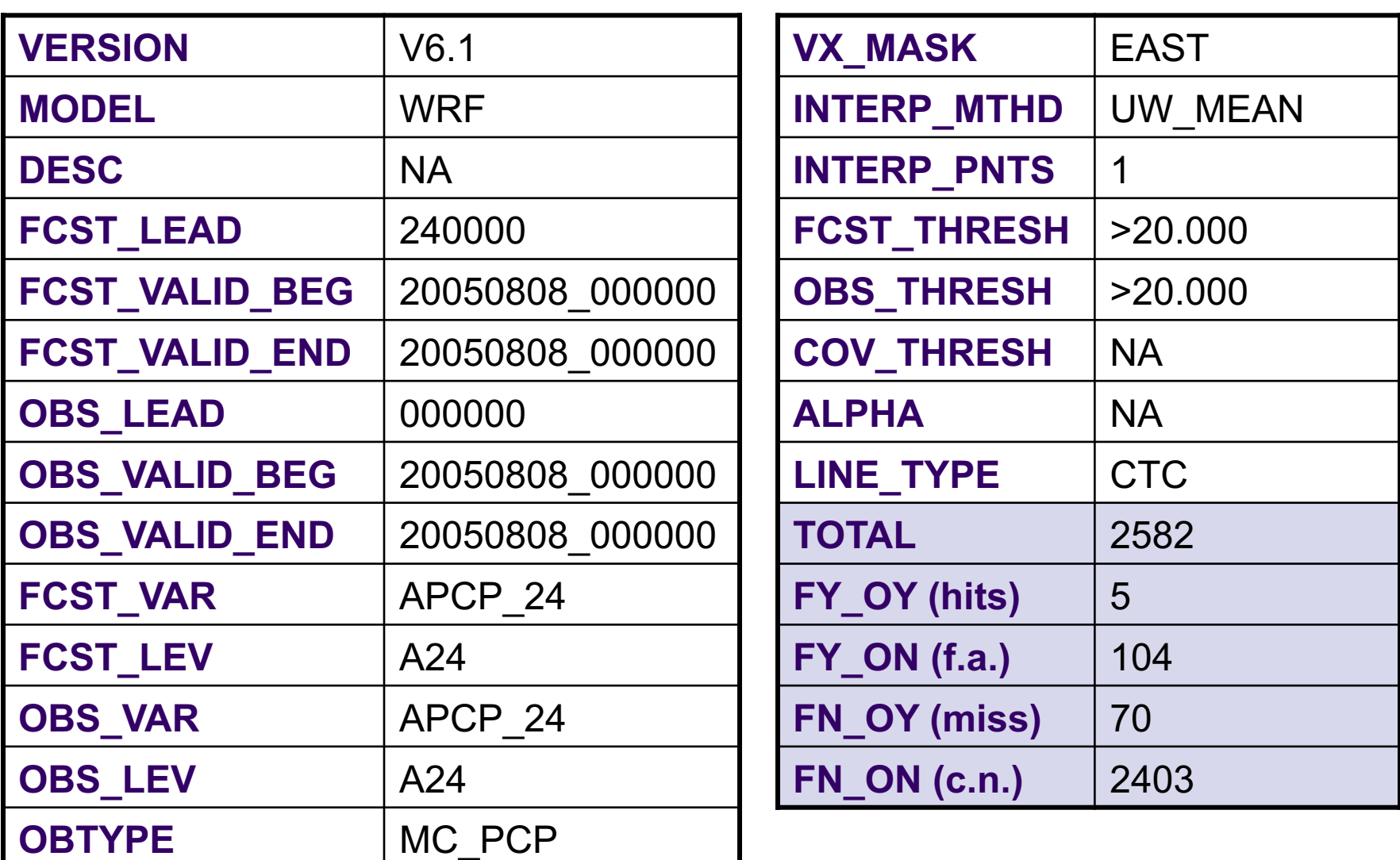

# **FHO vs CTC Line Types**

- **Grid-Stat, Point-Stat, and Stat-Analysis can** output FHO and CTC line types.
	- <sup>l</sup> Values are equivalent (*and redundant*).
	- CTC has integer counts for 4 cells of 2x2 table.
	- FHO has floating point rates.
	- FHO rounding issues for rare events.

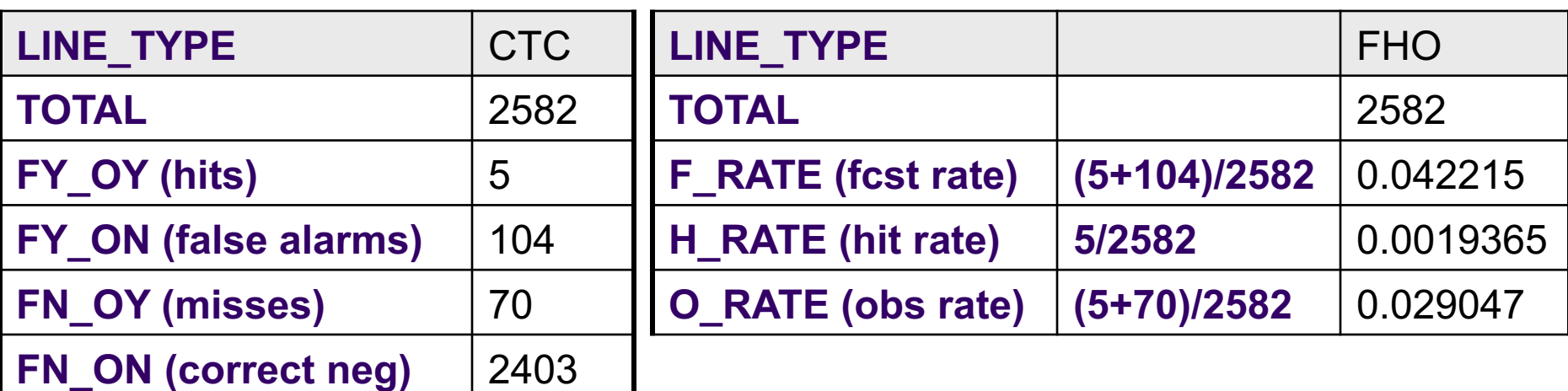

## **Comparing Different Fields**

- Grid-Stat, Point-Stat, and all STAT tools may be used to compare different variables.
	- User must interpret results.
	- Example: Convective Precip vs. Total Precip
	- Configuration file settings:
		- Selecting variable/levels

```
fcst = {
 field = [
  {
  name = "ACPCP";
  level = [ "A24" ];
  cat_thresh = [ >0.0 ];
  }
 ];
};
```

```
obs = {
field =[{
  name = "APCP";
  level = [ "A24" ];
  cat_thresh = [ >0.0 ];
  }
];
};
```
#### **Economic Cost/Loss Value**

- l Grid-Stat, Point-Stat, and Stat-Analysis can output the ECLV line type.
- Equivalent to the VSDB ECON line type, except...
	- ECON is only generated when evaluating ensemble probabilities.
	- $\bullet$  ECLV from 2x2 CTC contingency table yields a single curve.
	- ECLV from Nx2 PCT probabilistic contingency table yields N curves.
- One ECLV line equals one curve on the plot.
	- l Undefined at 0 and 1.
	- l Maximized for the base rate.

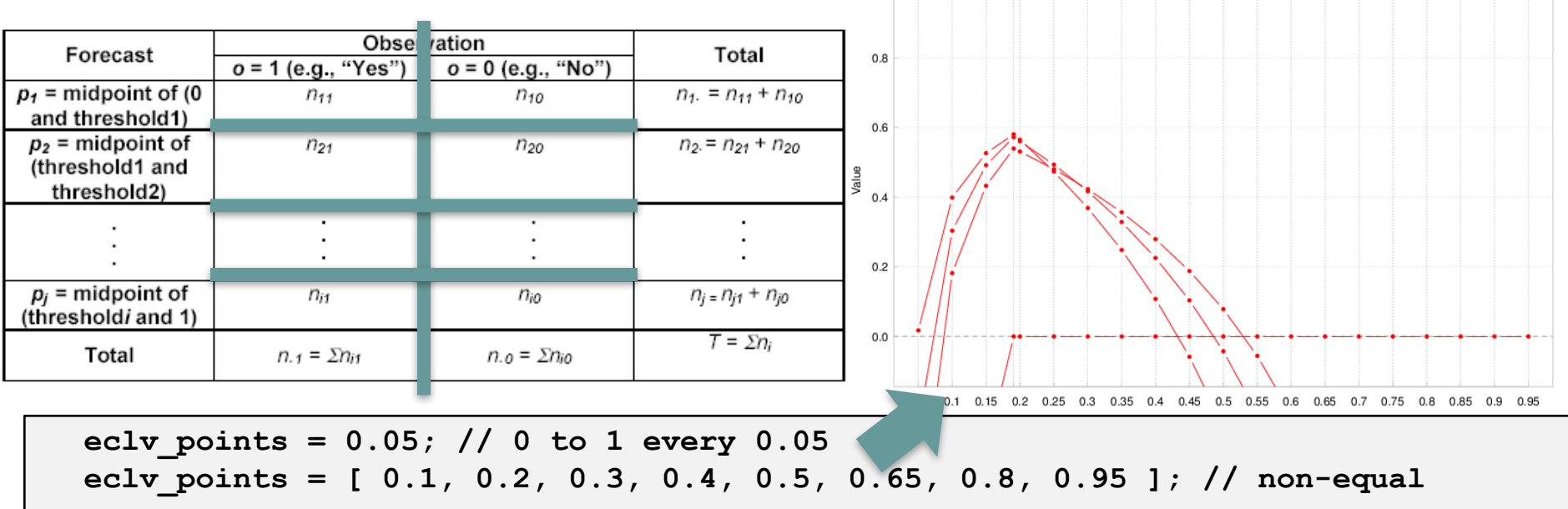

 $1.0$ 

Copyright 2018, University Corporation for Atmospheric Research, all rights reserved

**Economic Cost/Loss Value from PCT** 

#### **Grid-Stat: Data Smoothing**

- l Higher resolution forecasts typically score worse than lower resolution ones for traditional scores, like RMSE.
- l Specify **interp** section to apply smoothing method(s) prior to computing statistics.
- l Smoothing methods indicated in **INTERP\_MTHD** and **INTERP\_PNTS** columns.

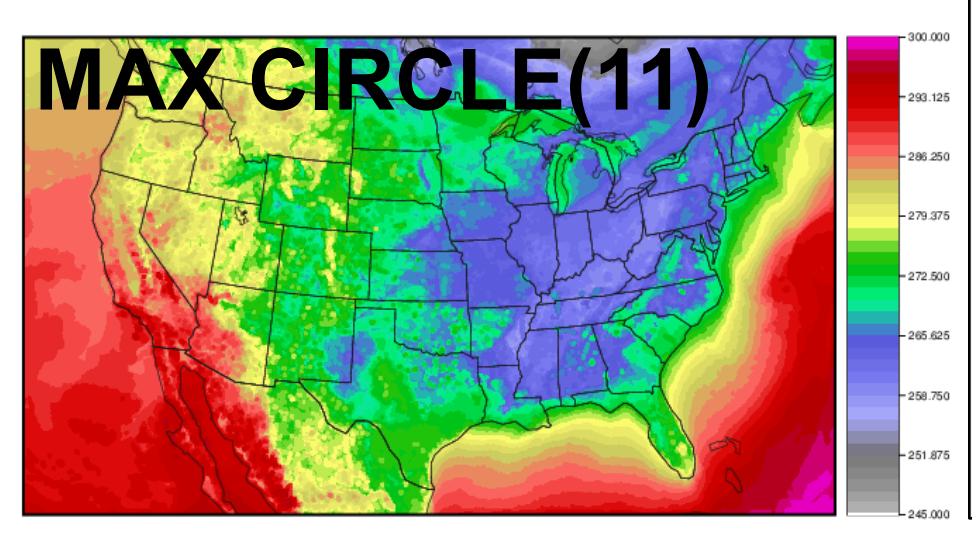

```
//
// Data smoothing methods
//
interp = {
  // FCST, OBS, or BOTH
  field = BOTH;
  vld_thresh = 1.0;
  shape = SOUARE;
  type = [
    // Default, no smoothing
    { method = NEAREST;
      width = 1; },
    // Mean of 11x11 square
    { <b>method</b> = <b>UW</b> <b>MEAN</b>
      width = 11; },
    // Max of circle diam 11
    { method = MAX;
      width = 11;
      shape = CIRCLE; }
  ];
}
```
### **Grid-Stat: Neighborhoods**

- As with all neighborhood methods (i.e. HiRA), allows for some spatial / temporal uncertainty in either model or observation by giving credit for being 'close'.
- l Apply categorical threshold and neighborhood width to convert gridded forecast and observation fields into fractional coverage fields.
- Select SQUARE or CIRCLE shape.
- Every permutation of cat thresh and **nbrhd.width**.
	- <sup>l</sup> **NBRCNT** statistics (**FBS**, **FSS**) computed directly from fractional coverage fields.
	- **Apply cov** thresh thresholds to fractional coverage fields to compute **NBRCTC** and **NBRCTS** counts and statistics (i.e. like **CTC** and **CTS**).

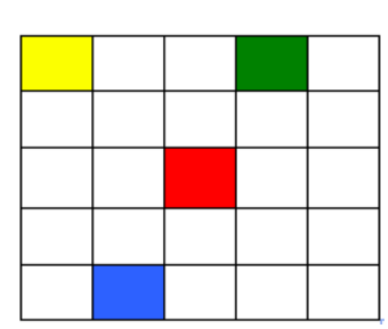

#### **Model Forecast**

White boxes  $= 0$ Colored boxes > 0

#### **Threshold Forecast** Blue boxes = event

#### **Fractional Proportion**

- 1x1 Neighborhood: 1/1
- 3x3 Neighborhood: 1/9
- 5x5 Neighborhood: 4/25

```
cat thresh = \left[ >0.0, >=6.35 \right];
...
nbrhd = {
   width = [ 1, 3, 5, 7 ];
   cov thresh = [ >=0.5 ];
   vld_thresh = 1.0;
   shape = SQUARE;
}
```
#### **Grid-Stat: Neighborhoods**

- Threshold  $24$ -APCP  $> = 0.1"$
- Edge effects as width increases.
- **FSS increases as width increases:** 
	- l 0.64287, 0.73593, 0.80247
	- $\bullet$  0.85106, 0.89191, 0.91487
	- l 0.92632, 0.93536, 0.94517

```
cat thresh = [ >=2.54 ];
nbrhd = {
   width = [ 3, 5, 7, 9, 11,
            13, 15, 17, 19 ];
}
nc_pairs_flag = {
   nbrhd = TRUE;
}
```
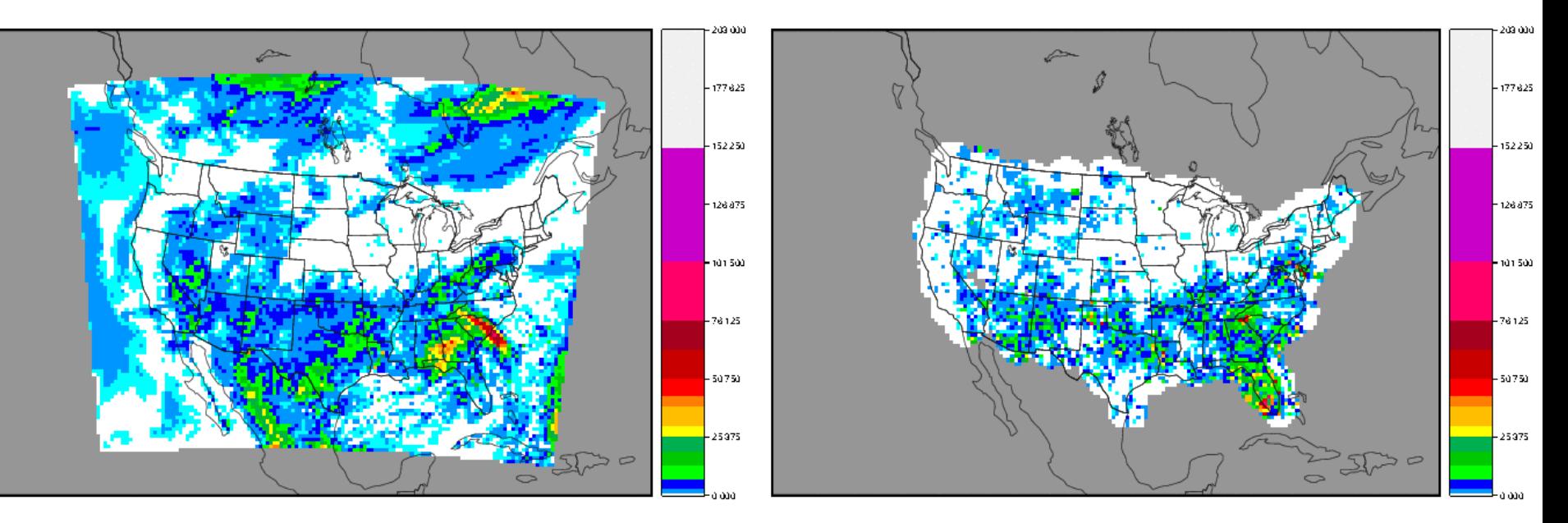

grid\_stat\_APCP\_24\_240000L\_20050808\_000000V\_pairs.nc

grid\_stat\_APCP\_24\_240000L\_20050808\_000000V\_pairs.nc

#### **Grid-Stat: Gradients**

- **GRAD** line type contains the S1 score and its components.
	- WMO-mandated statistic from 1954.
	- Computed over the gradients of forecast and observation fields computed in the X and Y grid direction.
	- Adapted from VSDB code:
		- FGBAR: mean forecast gradient
		- OGBAR: observed gradient
		- MGBAR: mean of maximum gradient
		- EGBAR: mean of gradient differences
		- $S1 = 100 * EGBAR / MGBAR$
		- S1 OG = 100 \* EGBAR / OGBAR
		- FGOG\_RATIO = FGBAR / OGBAR

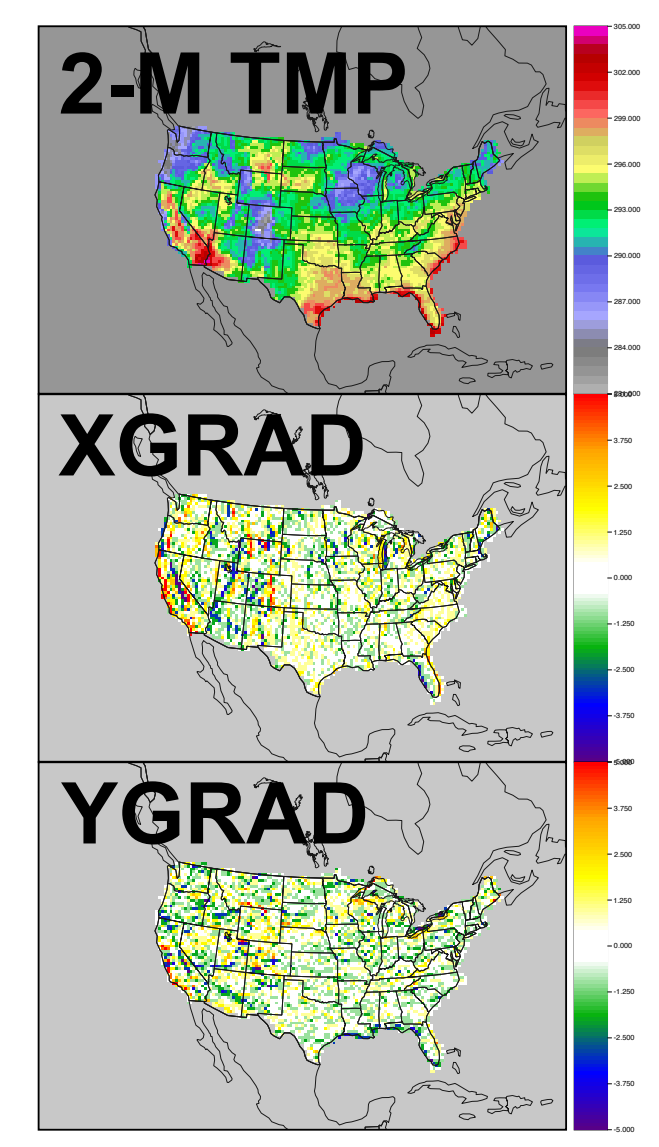

Copyright 2018, University Corporation for Atmospheric Research, all rights reserved

grid\_stat\_120000L\_20050807\_120000V\_pairs.nc

#### **Grid-Stat: Fourier Decomposition**

- Added support to Grid-Stat for 1-Dimensional Fourier decompositions.
- Affects output for CNT, SL1L2, SAL1L2, VL1L2, and VAL1L2 line types.
- Configuration file option to specify the waves:

```
fourier = {wave_1d_beg = [ 0, 0, 4, 10 ];
 wave_1d_end = [ 72, 3, 9, 20 ];
}
```
- l Wave numbers indicated in the **INTERP\_MTHD** column:
	- l **WV1\_0-72**
	- l **WV1\_0-3**
	- l **WV1\_4-9**
	- l **WV1\_10-20**

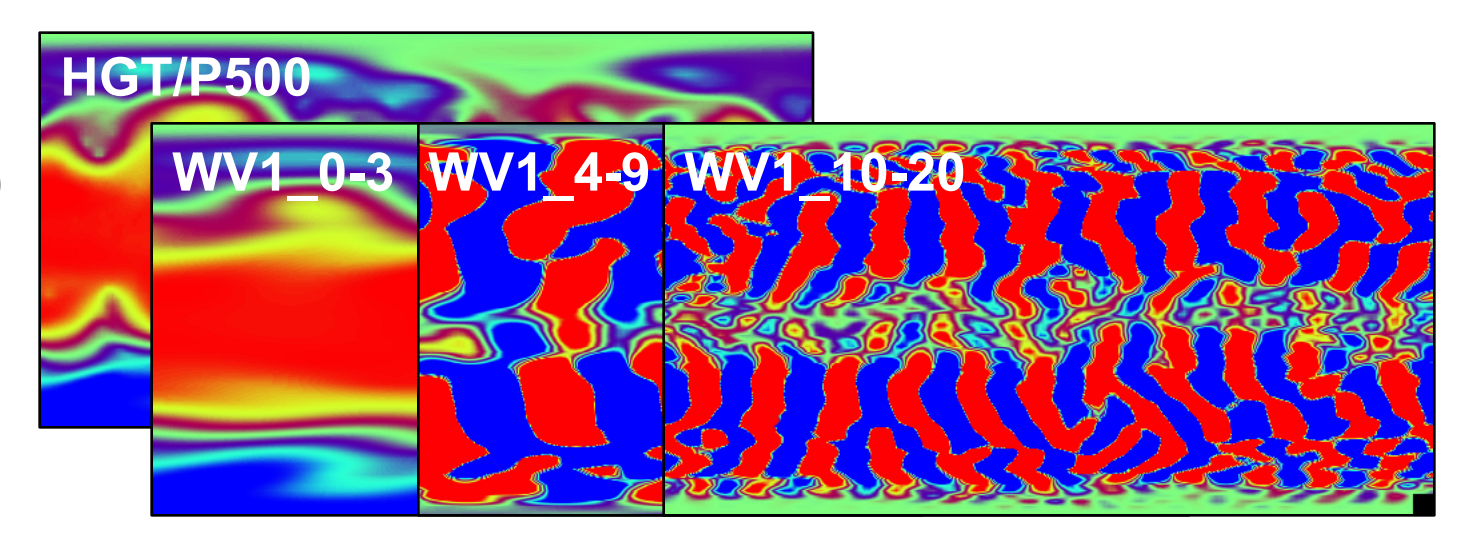

#### **Grid-Stat: Grid Weighting**

**// The "grid\_weight\_flag" specifies how grid weighting should be applied… // - "NONE" to disable grid weighting using a constant weight (default). // - "COS\_LAT" to define the weight as the cosine of the grid point latitude. // This an approximation for grid box area used by NCEP and WMO. // - "AREA" to define the weight as the true area of the grid box (km^2). grid\_weight\_flag = NONE;**

default\_weight.nc

**NONE**

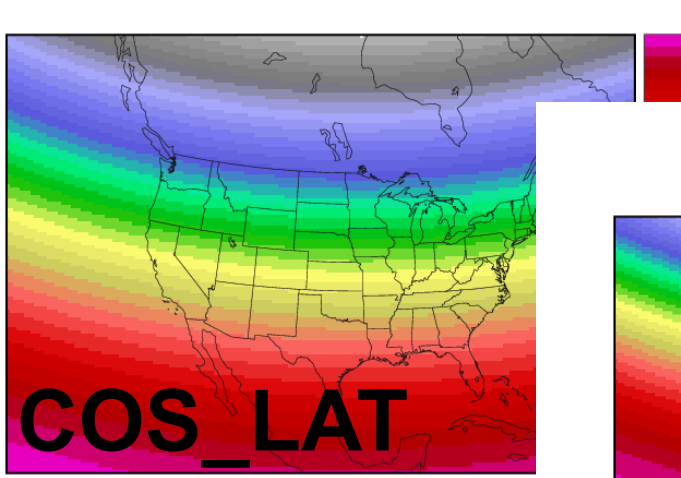

cos\_lat\_weight.nc

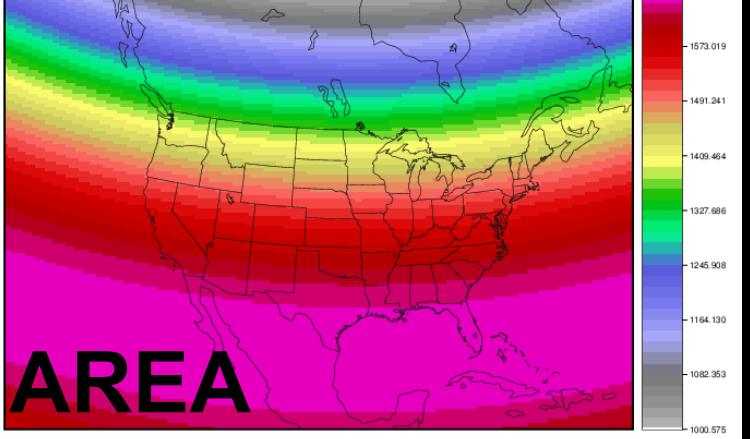

true area weight.nc

### **Config: Converting Data**

- $\bullet$  Enhance config file language to support functions of 1 variables.
- $\bullet$  Use convert(x) function to define unit conversions:

**convert(x) = log10(x); convert(x) = sqrt(x);**

• Common conversion functions pre-defined in share/met/config/ConfigConstants:

```
K to C(t) = t - 273.15;
C_to_K(t) = t + 273.15;
C_to_F(t) = 1.8 * t + 32.0;
```
# **Config: Censoring Data**

- Applying MET to wider range of data types reveals need for pre-processing.
- Censor logic is applied to raw data before any regridding is done.
- May be specified separately for each forecast and/or observation field:
	- The **censor** thresh entry is an array of thresholds.
	- The **censor** val entry is an array of replacement values.
- **Reflectivity Example:** 
	- Forecast reflectivity values are 0 or  $>=$  35 dBZ.
	- Observed reflectivity values are continuous less than 35 dBZ.
	- Define observation censor: censor thresh =  $\left[ \begin{array}{cc} <35 \\ \end{array} \right]$ ; censor val =  $[ 0 ]$ ;
- l Used to make the forecast and observation data more comparable.
- Can be used for range checking data.

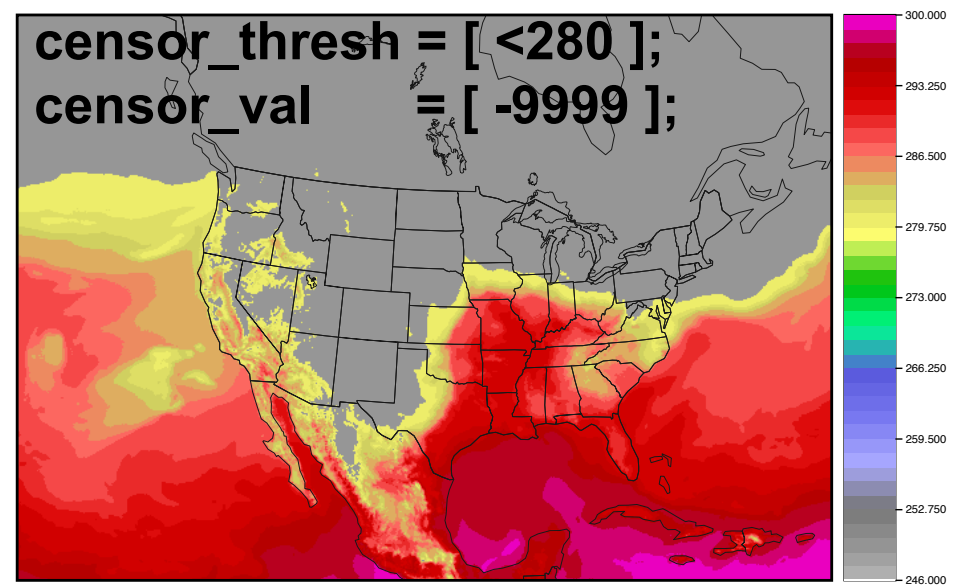

# **Config: Climatology Data**

- Required for anomaly correlation (ANOM\_CORR)
- NCEP monthly 2.5 degree
	- *match\_day* = FALSE
- NCEP daily 1.0 degree
	- <sup>l</sup> *match\_day = TRUE*
- ERA daily 1.5 degree
	- *match* day = TRUE
- Any other reference forecast.

```
climo_mean = {
  file name = [// List of file names
  ];
  field = [// Same length as fcst.field
  ];
  regrid = {
    method = NEAREST;
    width = 1vld_thresh = 0.5;
  }
  time_interp_method = DW_MEAN;
  match day = FALSE;
  time_step = 21600;
}
```
# **Config: Binned Climatologies**

- l Enhance Grid-Stat and Point-Stat to process climatological distributions (i.e. climo mean and standard deviation).
- Binned climatologies affect only the computation of probabilistic statistics.
- Config file options:

climo mean  $= { \dots };$  // Climo Mean Fields climo stdev =  $\{$  ... }; // Climo Standard Deviation climo cdf bins =  $10$ ; // Number of Climo Bins // Or array of bin values

- For each observation value, use the climo mean and standard deviation and compute a CDF value between 0 and 1.
- $\bullet$  Place that observation into the correct climo CDF bin.
- Compute stats for all pairs within each bin.
- l When climo mean and standard deviation are provided, derive the climatological probability values when computing Brier Skill Score.
- **•** Bin number appended to the **VX** MASK output column:
	- l **FULL\_BIN1, FULL\_BIN2, …, FULL\_BIN10**

# **Verifying Winds**

- Verify u, v, and speed, but not wind direction.
- Incremental support for wind direction:
	- Verify vector winds in Point-Stat and Grid-Stat:
		- Add wind speed thresholds to determine which  $u/v$ pairs are included in the vector partial sums (VL1L2).
	- Aggregate winds in Stat-Analysis:
		- Aggregate vector partial sum (VL1L2) or (*new in V5.0*) u/v pairs (MPR) and compute statistics for the wind direction errors.
			- § Mean forecast and observation wind directions, mean error (F-O), and mean absolute error

#### **Wind Direction: Example**

#### Point-Stat: VL1L2 Lines

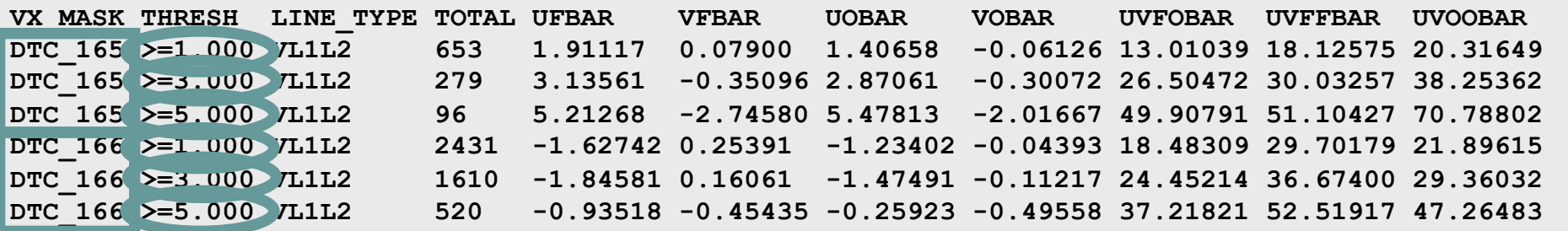

#### Stat-Analysis: aggregate stat jobs

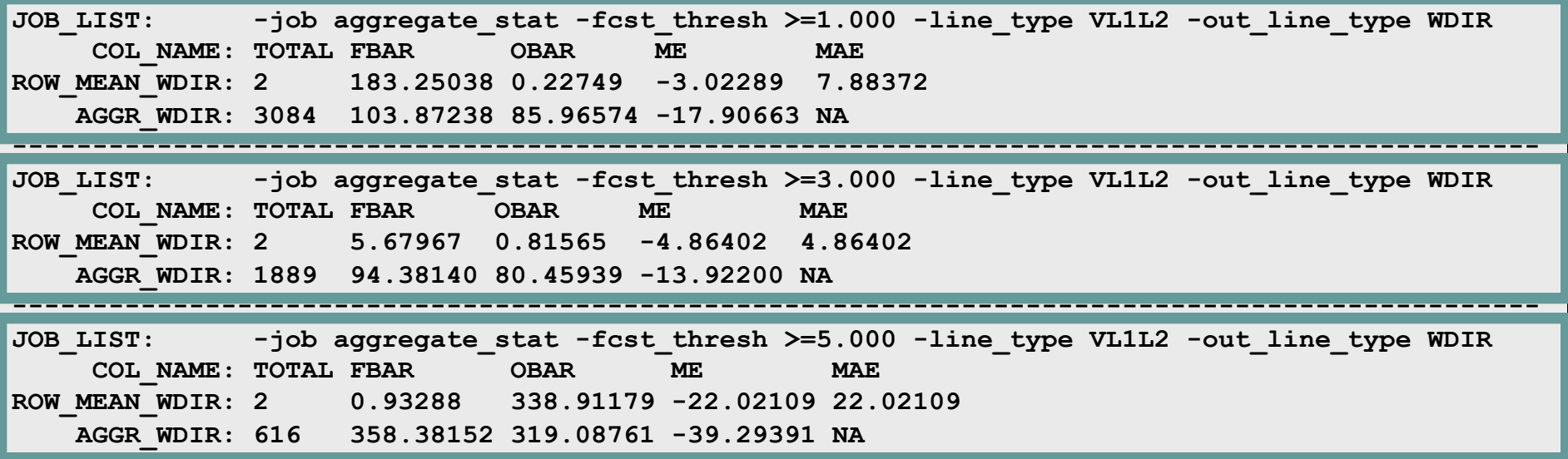

## **Wind Direction: Output**

#### **.** AGGR WDIR

- 1. Aggregate VL1L2 partial sums lines
- 2. Derive wind directions and errors

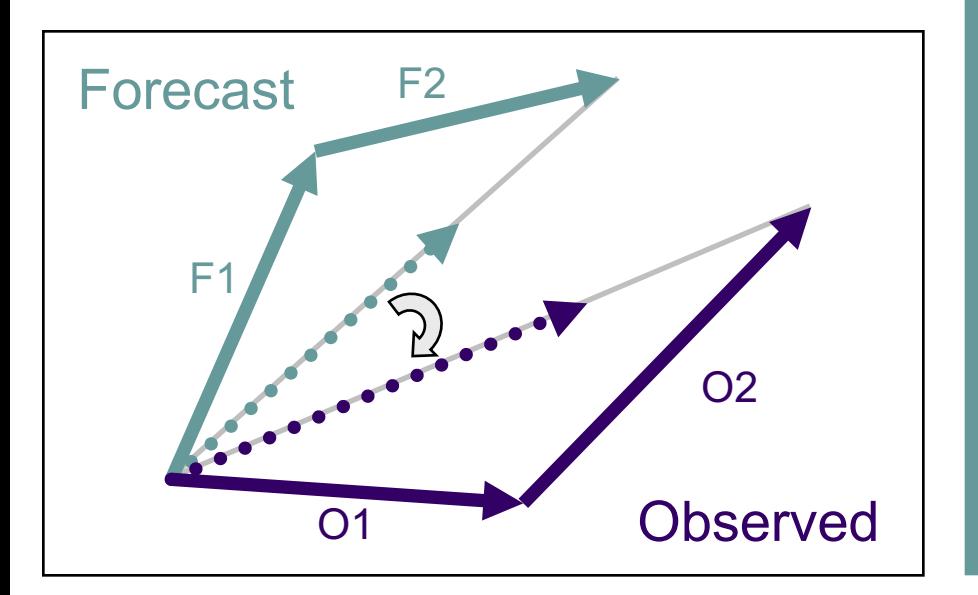

#### **• ROW MEAN WDIR**

- 1. Derive wind directions and errors for each VL1L2 line
- 2. Compute mean of errors

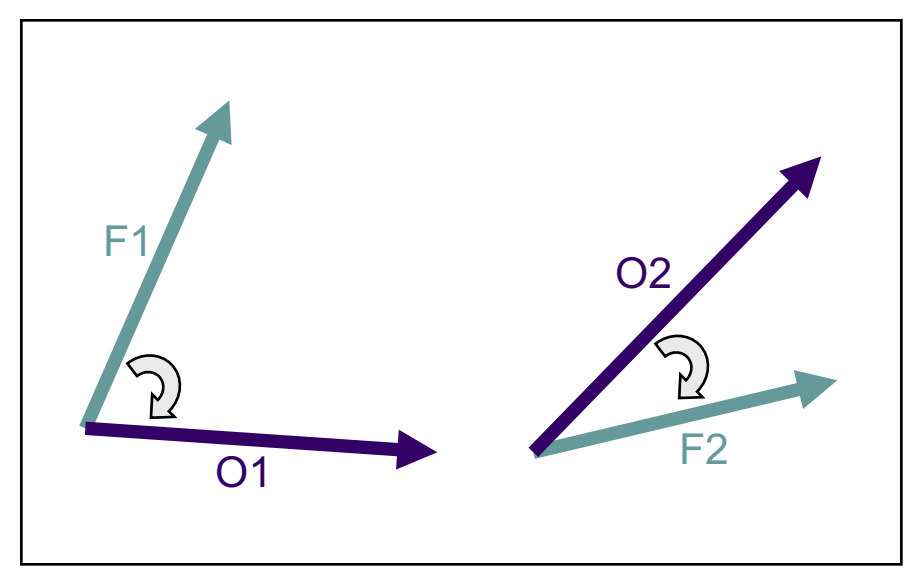

### **Wind Direction: Suggestions**

- When aggregating, wind directions can cancel out.
	- Verify over regions with unimodal wind direction.
	- Verify u and v components separately.

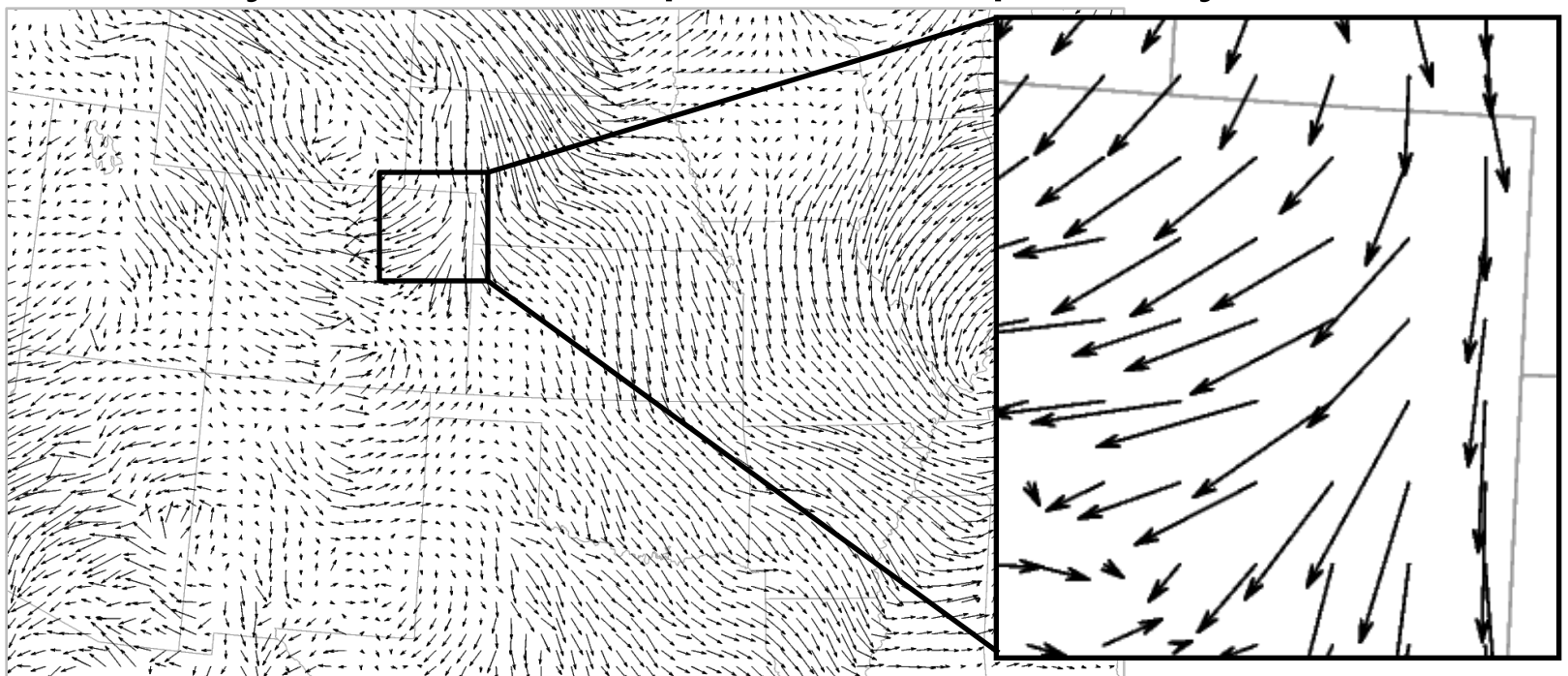

#### **Stat-Analysis: -by case option**

- Run the same analysis job for each unique set of values in one or more columns.
	- Compute aggregated continuous statistics for each forecast variable, masking region, and lead time:
		- stat\_analysis –job aggregate\_stat –line\_type SL1L2 –out\_line\_type CNT –lookin out **–by fcst\_var –by vx\_mask –by fcst\_lead**
	- Compute aggregated wind direction errors for each station:
		- stat\_analysis –job aggregate\_stat –line\_type MPR –out\_line\_type WDIR –lookin out –fcst\_lev Z2 **–by obs\_sid**

#### **Sample -by Case Plot**

- 1. Run Point-Stat to generate MPR output.
- 2. Run Stat-Analysis to compute CNT stats for each station through time.
- 3. Plot Stat-Analysis output using NCL.

#### Dew Point Temperature Bias by Station ID

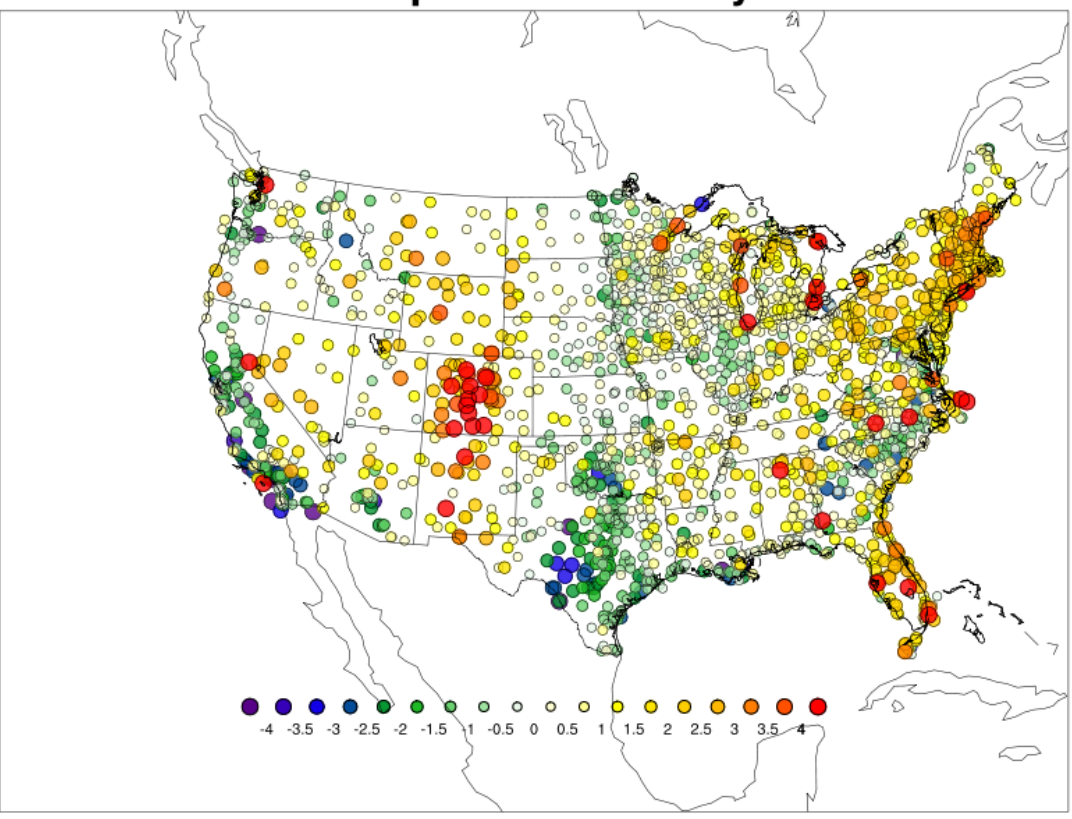

Config=AFWAOC\_WRFv3.5 Season=WINTER Init=00UTC Fcst Hr=42h